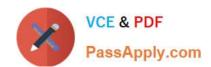

# C\_CPI\_13<sup>Q&As</sup>

SAP Certified Application Associate - SAP Cloud Platform Integration

# Pass SAP C\_CPI\_13 Exam with 100% Guarantee

Free Download Real Questions & Answers PDF and VCE file from:

https://www.passapply.com/c\_cpi\_13.html

100% Passing Guarantee 100% Money Back Assurance

Following Questions and Answers are all new published by SAP Official Exam Center

- Instant Download After Purchase
- 100% Money Back Guarantee
- 365 Days Free Update
- 800,000+ Satisfied Customers

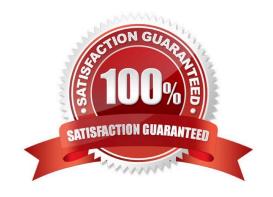

# https://www.passapply.com/c\_cpi\_13.html 2024 Latest passapply C\_CPI\_13 PDF and VCE dumps Download

#### **QUESTION 1**

| Which | technology is | s part of | SAP\\'s digital | innovation | system? |
|-------|---------------|-----------|-----------------|------------|---------|
|       |               |           |                 |            |         |

- A. Microservices
- B. Containers
- C. Analytics
- D. Internet of Things

Correct Answer: A

#### **QUESTION 2**

You want to use cloud services from SAP. You want your data to be secured and stored exclusively by you. Which of the deploument models can you use? Note: There are 3 correct answers to this question.

- A. Hybrid cloud
- B. Fiori cloud
- C. Public cloud
- D. Private cloud
- E. Analytical cloud

Correct Answer: ADE

#### **QUESTION 3**

You develop an app using the SAP Cloud Application Programming Model (CAP). What do you use to define the data model?

- A. Core Data Services (CDS)
- B. SAP Cloud SDK
- C. SAP Cloud Platform SDK

Correct Answer: B

### **QUESTION 4**

You want to break down a composite message into a series of individual messages Which standard splitting methods are available? Note: There are 2 correct answers to this question.

# https://www.passapply.com/c\_cpi\_13.html 2024 Latest passapply C\_CPI\_13 PDF and VCE dumps Download

- A. JSON Splitter
- B. PKCS#7/CMS Splitter
- C. Mail Splitter
- D. IDoc Splitter

Correct Answer: BD

## **QUESTION 5**

What information does SAP provide through the SAP API Business Hub? Note: There are 2 correct answers to this question.

- A. Integration content
- B. Events
- C. IDoc definitions
- D. Data schemata

Correct Answer: AB

C CPI 13 VCE Dumps C CP

C CPI 13 Practice Test C CPI 13 Braindumps